ตัวอย่างรายละเอียดการเขียนบนกล่องบรรจุ

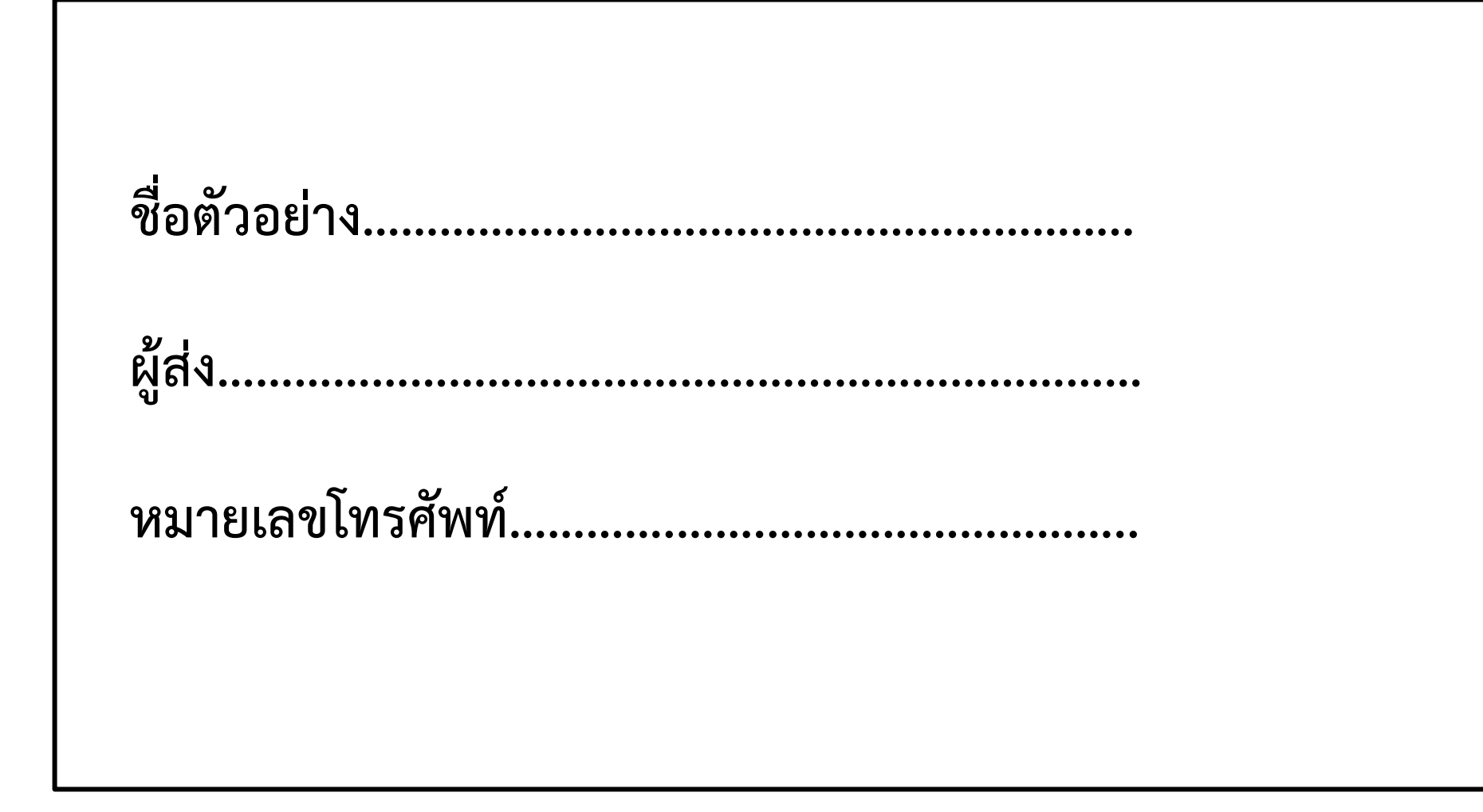